## **SMARTHINKING: Drop-in and Scheduled Remote Tutoring Sessions**

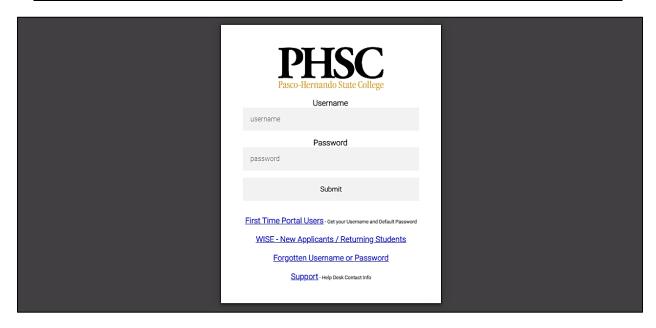

my.phsc.edu

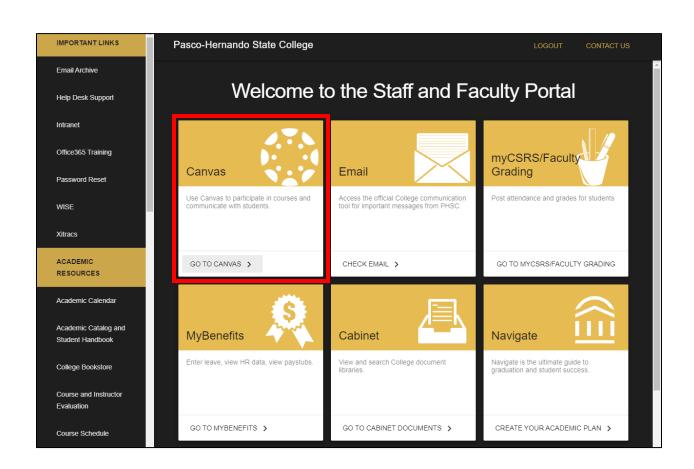

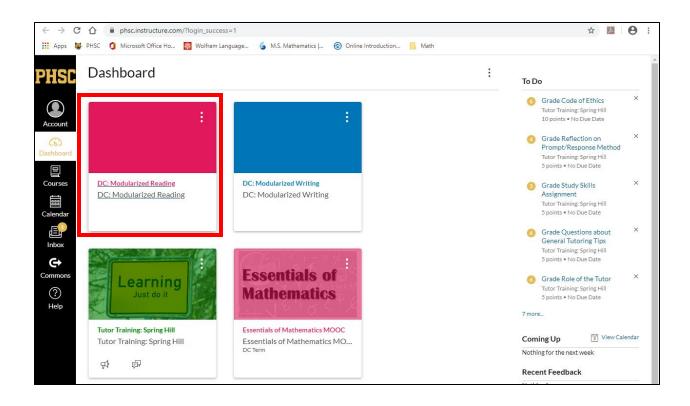

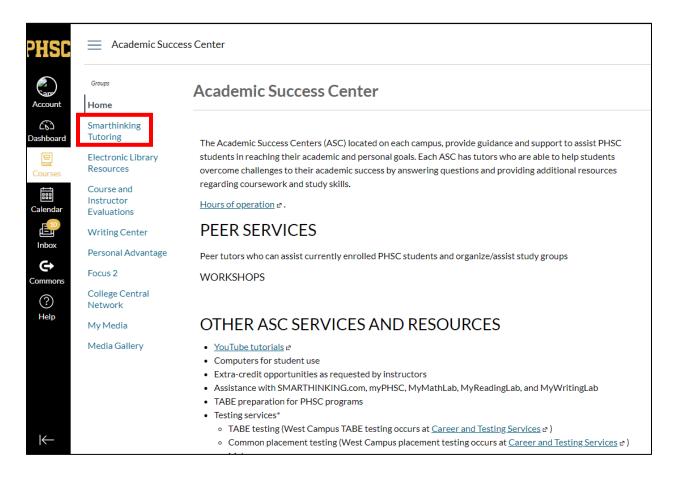

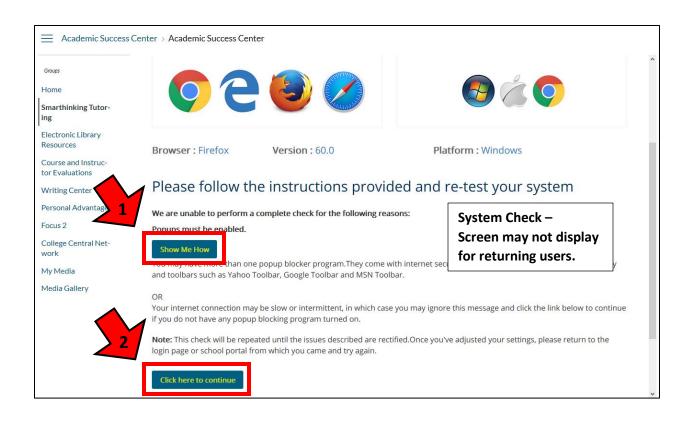

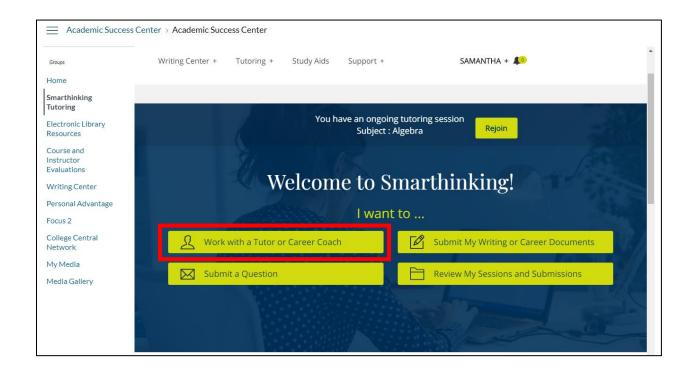

## #1 - To Schedule for a Drop-in Session

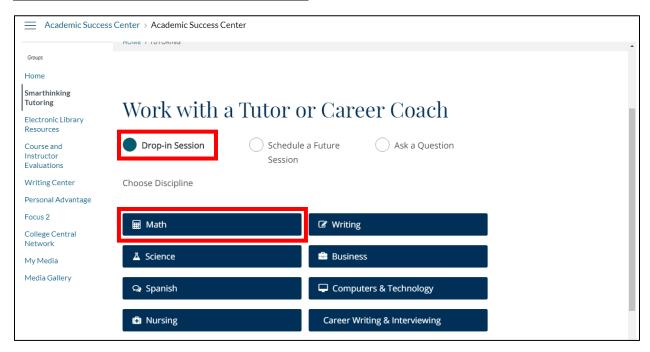

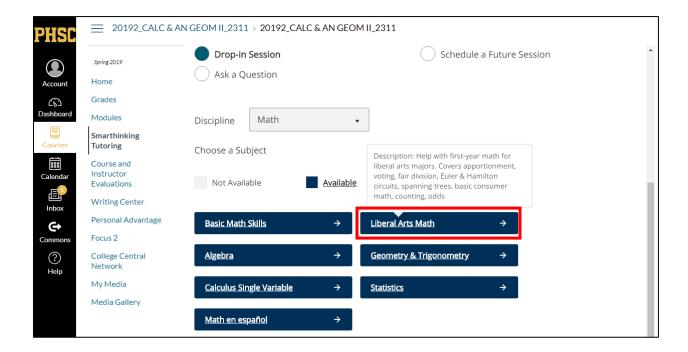

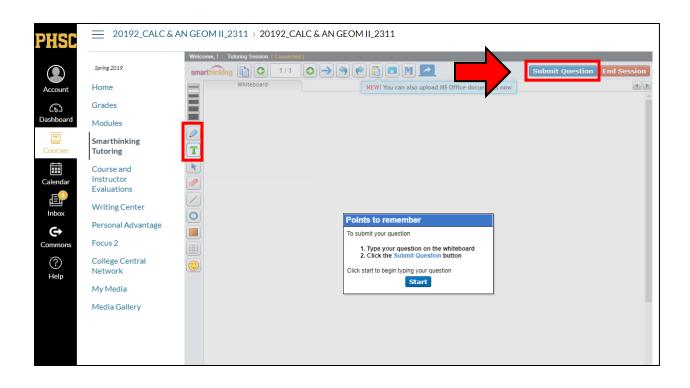

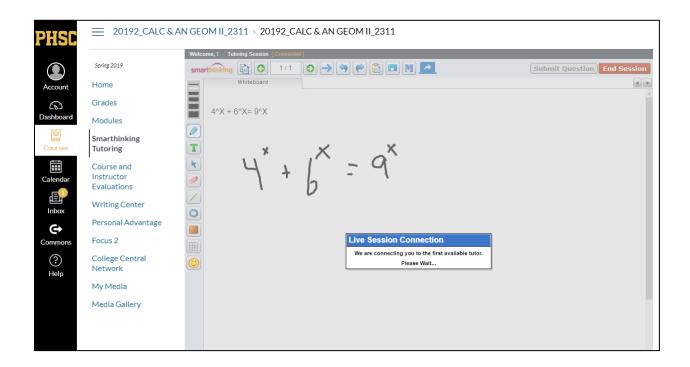

## #2 - To Schedule for a Future Session (by appointment)

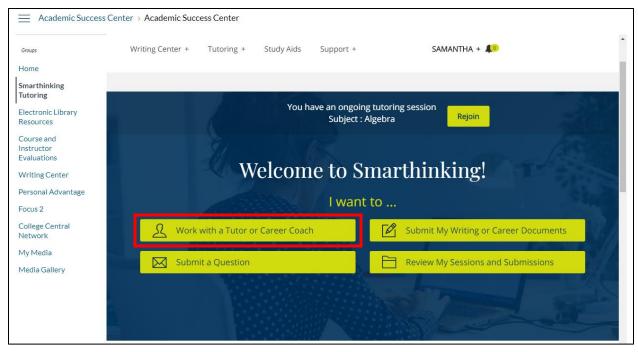

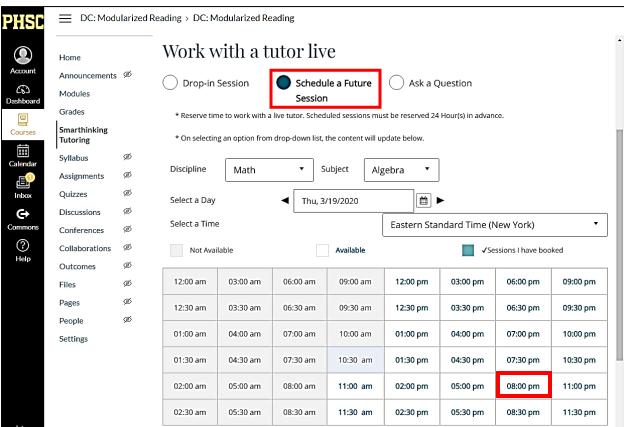